# **MLA-8 Print Sources**

## **A Book by a Single Author (MLA 21, 102-105)**

Author's last name, Author's first name. *Title of the Book.* Publisher, year of publication.

Vonnegut, Kurt, Jr. *Cat's Cradle*. Dell, 1963.

# **A Book by Two or More Authors (MLA 21-23, 107)**

Author's last name, Author's first name, and Subsequent author's First and Last name. *Title of the Book.* Publisher, year of publication.

Rodrigues, Dawn, and Myron C. Tuman. *Writing Essentials*. W. W. Norton & Company, 1996.

*For three or more authors, name only the first listed author and add et al. (MLA 22)* 

Miller, Charles D., et al. *Mathematical Ideas.* 11th ed., expanded ed., Pearson, 2008.

# **A Book with a Corporate Author (MLA 25, 104-105)**

*Some books are published by corporations or organizations instead of authors or editors. The organization or corporation can be substituted for the author in this case.* 

Modern Language Association. *MLA Handbook. 8th ed.,* Modern Language Association of America, 2016.

# **An Article in a Reference Book (MLA 30, 39, 107)**

- Author's last name, Author's first name (if given). "Title of the Entry." *Title of the Reference Work.* Edition., Publisher, year of publication.
- "Jujube." *Merriam-Webster's Collegiate Dictionary.* 10th ed., Merriam-Webster, 1998.
- *When citing lesser known or specialized reference works, give full publication information:*
- Author's last name, Author's first name (if given). "Title of the Entry." Definition designation (if needed). *Title of the Reference Work.* Edition, volume number (if given), Publisher, year of publication.
- "Lamia." Def. 1. *The Oxford Classical Dictionary.* Edited by Simon Hornblower and Antony Spawforth, 3rd revised ed., Oxford UP, 2003.

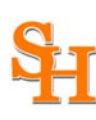

M-1

### **An Anthology (MLA 32, 36)**

- The editor or compiler's Last name, First name, role. *Title of the Anthology*. Publisher, year of publication.
- Williford, Lex and Michael Martone, editors. *The Scribner Anthology of Contemporary Short Fiction: 50 North American Stories Since 1970*. Touchstone-Simon & Schuster, 2007.

### **A Work in an Anthology (MLA 32, 36)**

- Author's last name, Author's first name. "Title of the Included Work." *Title of the Anthology,*  role by First and Last name(s), publisher, year of publication, inclusive page numbers.
- Butler, Robert Olen. "Jealous Husband Returns in Form of Parrot." *The Scribner Anthology of Contemporary Short Fiction: 50 North American Stories Since 1970, edited by Lex* Williford and Michael Martone, Touchstone-Simon & Schuster, 2007, 103-08.

### **An Article in a Scholarly Journal (MLA 32, 34, 35)**

- Author's last name, Author's first name. "Title of the Article." *Name of the Periodical,* volume number if given, issue number if given, year of publication, inclusive page numbers.
- Tamarkin, Elisa. "Losing Perspective in the Age of News." *PMLA*, vol. 125, no.1, 2010, 192- 200.

### **An Article in a Newspaper (MLA 30)**

- Author's last name, Author's first name. "Title of the Article." *Name of the Periodical*, date of publication, edition if given followed by the abbreviation ed., inclusive page numbers or starting page number followed by a plus symbol.
- Scott, Brandon. "March Sadness: Kats Bear Loss in New Orleans." *The Houstonian*, 23 March 2010, 1+.

### **An Article in a Magazine (MLA 30)**

- Author's last name, Author's first name. "Title of the Article." *Name of the Periodical*, date of publication (month and year for monthly and bimonthly, full date for weekly or biweekly), Inclusive page numbers.
- Margolis, Mac. "The Coming Battle Over Green Trade." *Newsweek*, 28 Dec. 2009*,* 16.

# **MLA-8 Electronic Sources**

# **Entire Website (MLA 28)**

Author's last name, Author's first name. *Title of Website.* Date of publication*,* www.urlincluded-here.com.

## **Specific Webpage (MLA 28)**

- Author's last name, Author's first name. "Title of Webpage." *Title of Website.* Date of publication or posting*,* www.url-included-here.com.
- Wohl, Anthony S. "Contaminated Milk in Victorian Britain." *The Victorian Web: Literature, History, and Culture in the Age of Victoria.* 2013, www.victorianweb.org/science/health/ health7.html.

## **A Specific Webpage with No Given Author (MLA 28)**

"Title of Webpage." *Title of Website.* Date of publication*,* www.url-included-here.com.

"Victorian Economics." *The Victorian Web: Literature, History, and Culture in the Age of Victoria.* 29 Aug. 2015, www.victorianweb.org/economics/index.html.

# **A Webpage with a Corporate Author (MLA 25, 28)**

*Some website are published by corporations or organizations instead of authors or editors. The organization or corporation can be substituted for the author in this case.* 

Sam Houston State University. "Degrees Offered: Bachelor's Degrees." *Sam Houston State University.* 2016, www.shsu.edu/academics/degrees.html?degTyp=bach.

# **Article Retrieved from a Generic Website (MLA 28)**

- Author's last name, Author's first name. "Title of Article." *Title of Original Publication*, original date of publication, www.url-included-here.com.
- Dabe, Christopher. "Sam Houston stays undefeated in Southland Conference: Sam Houston Defeats Lamar 66-54." *The Houston Chronicle*, 17 Feb. 2010, www.chron.com/sports/ college/article/Sam-Houston-stays-undefeated-in-Southland-1706759.php.

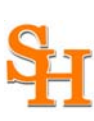

Landow, George P. *The Victorian Web: Literature, History, and Culture in the Age of Victoria*. 2015, www.victorianweb.org.

### **Article Retrieved from an Electronic Database (MLA 32)**

- Author's last name, Author's first name. "Title of Article." *Title of Periodical Publication*, volume number, issue number, publication year, page number(s). *Name of Database*, www.url-included-here.com.
- Spindler, James C. "How Private Is Private Equity, and at What Cost?" *The University of Chicago Law Review*, vol. 76, no.1, 2009, 311-334. *JSTOR*, www.jstor.org/ stable/27654704.

### **Blog (MLA 24, 28-30)**

- Author's last name, Author's first name (pseudonyms may be used). "Title of Blog Entry." *Title of Blog*, date of publication/post, www.url-included-here.com.
- Maher, Bill. "Vaccination: A Conversation Worth Having." *Huffington Post,* 18 Mar. 2010, www.huffingtonpost.com/bill-maher/vaccination-a-conversatio\_b\_358578.html.

### **Internet Image (MLA 41-42, 49-50, 52)**

- Author's last name, Author's first name. *Title of Art Work*. Year completed, Museum Name, Museum City. *Title of Website*, www.url-included-here.com.
- O'Keeffe, Georgia. *Jimson Weed*. 1932, Indianapolis Museum of Art, Indianapolis. *IMA Online*, collection.imamuseum.org/artwork/51855/.

*Or*

- *Title of Picture*, copyright year, organization or publisher, www.url-included-here.com. Type of file/Type of unexpected work.
- *Shuttle Discovery*, 2006, NASA, www.nasa.gov/centers/kennedy/images/content/ 107094 main discovery-launch.jpg. JPEG image.

### **Notes on MLA**

- When no author is provided, leave that part blank and begin with the title.
- When no page numbers are provided, insert N.pag. except for when no page number is needed in the citation.
- If any other data is missing and cannot be found, skip over that information and move on to the next necessary item.
- Always use the most recent copyright year listed as the year of publication unless otherwise instructed.
- If you are not able to find the website on your own (using only the information you provided) without the URL, it is probably not a credible source.
- It is never recommended that you use a source that does not list an author, but if you do, make sure you can verify any facts you use elsewhere.

# **MLA-8 In-Text Citations**

In addition to having a works cited or reference page, you must also cite the author in-text, following the quotation or paraphrased statement. If you are quoting directly from the text, be sure to include the page number or numbers that the work appeared on. For your convenience, we have included page numbers for the MLA Style Guide 8th Edition (MLA) and The Bedford Handbook 9th Edition (BH).

### **Print Works**

### **Work with one author (MLA 116, 126):**

"This is an example sentence" (Smith 32).

## **Work with two authors (MLA 116, 126):**

"This is an example sentence" (Smith and Williams 55-56).

## **Work with three or more authors (MLA 116, 126):**

"This is an example sentence" (Smith et al. 12).

# **Work with no author; use first two words of title (MLA 116-118):**

"This is an example sentence" ("Article Name" 1123).

# **Work with a corporate author (MLA 116-117):**

"This is an example sentence" (Organization Name 11).

# **Internet Works**

# **Site with one author (MLA 116, 126):**

"This is an example sentence" (Smith).

# **Site with two authors (MLA 116, 126):**

"This is an example sentence" (Smith and Williams).

# **Site with more than three authors (MLA 116, 126):**

"This is an example sentence" (Smith et al.).

# **Site with no author; use first two words of title (MLA 116-118):**

"This is an example sentence" ("Webpage Name").

# **Site with a corporate author (MLA 116-117):**

"This is an example sentence" (Organization Title).

# **Site that numbers paragraphs (MLA 126-127):**

"This is an example sentence" (Smith, par. 1).

"This is an example sentence" (Smith, pars. 1-2).

### **Block Quotes (MLA 76-77)**

Block quotes in MLA are used when a large portion of text must be directly quoted. According to the 8th edition MLA handbook, if a quotation extends to more than four lines when placed in your document, set it off from your text by beginning a new line, indenting the entire quoted section one half inch from the left margin, and typing it double-spaced, **without adding quotation marks**. If you quote a single, entire paragraph, do not indent the first line more than the rest. Include a parenthetical, in-text citation at the end of your block quote outside of the punctuation. Block quotes are often introduced with a colon, but this may not be required depending on the structure of the connecting sentence.

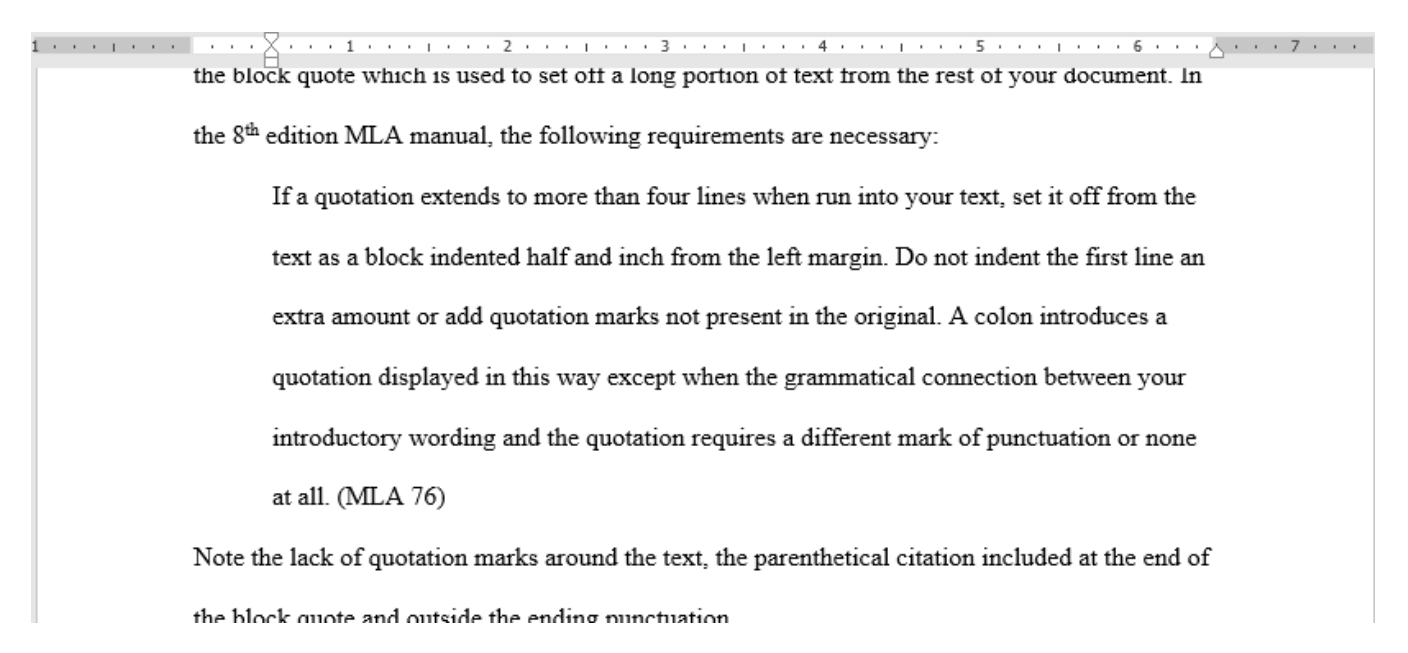

To set up a block quote in word, highlight the text you wish to include in the block quote and click on the increase indent button once. This button is located in the Paragraph category on your Home ribbon and looks like this:  $\equiv$ 

A block quote may also be set by using the ruler at the top of your word document. Make sure all parts of the indention indicator have been moved to the 0.5 inch marker as indicated in the screenshot above.

If your paragraph does not indent properly even after following the above steps, make sure that you have included a hard return (pushed enter once) both before the block quote and directly after it. No additional space is needed between the block quote and the rest of the document text.

# **MLA-8 Page Formatting**

- With the exception of page numbers, all margins should be set to 1".
- Make sure to choose an easy-to-read typeface (the generally acceptable font is Times New Roman) in a standard size (12 point).
- You should double-space the entire paper. Do not include **additional** spacing between paragraphs (leave it double-spaced/do not use an after space).
- Do not include a title page unless one was requested by your professor. If your professor requires a title page, ask him or her for formatting instructions.
- The first four lines of your paper should be left justified and include your name, the professor's name, the class number, and the date.
- The title of the paper should be centered on the page, but not underlined or italicized unless you would format the word that way in the text as well (e.g. titles).
- All pages should be numbered with your last name preceding the number.
- Use only white, 8.5 -by-11" paper.
- Indent .5" at the beginning of every paragraph

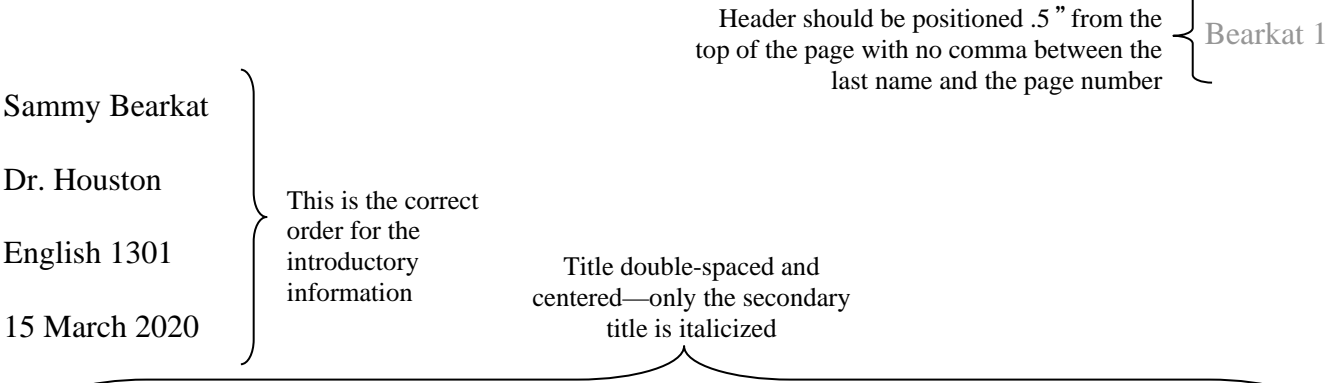

Humorous Names and Unconscious Bias: Harari and McDavid's

*Name Stereotypes and Teacher's Expectations* and the College Classroom

Allison Wanda Lend states in her excellent 2015 essay *Where My Name Can Take Me* that

children's names are far more than simple labels used for convenience between individuals. While this

study is often regarded as farfetched, there are several kernels of useful information buried in the

*Jabberwocky*-like prose that Land uses to a great extent through her entire essay.

Double-spaced throughout

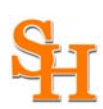

- The Works Cited page(s) is placed at the end of the document, beginning on a new page.
- Continue the page numbers from the body of the document.
- The title of the section (Works Cited) should be the first line and centered on the page.
- The Works Cited entries use a hanging indent. This means that the first line is flush with the left hand margin, but each subsequent line is indented .5". This can be done either by selecting Format >Paragraph and adjusting the indents, or by dragging the ruler markers, as seen below, after highlighting the entire finished Works Cited page.
- The entire page should be double spaced. Do not include **additional** spacing between entries (leave it double-spaced/do not use an after space).
- All the entries should be arranged in alphabetical order by the first author's last name. If the author's name is not known, use the title to alphabetize.
- If you have two or more works by the same author, arrange all the works by that author alphabetically by title. Substitute the author's name in the second and subsequent entries with three dashes.

Title centered

Works Cited

Bearkat 23

Header continued from the body of the paper

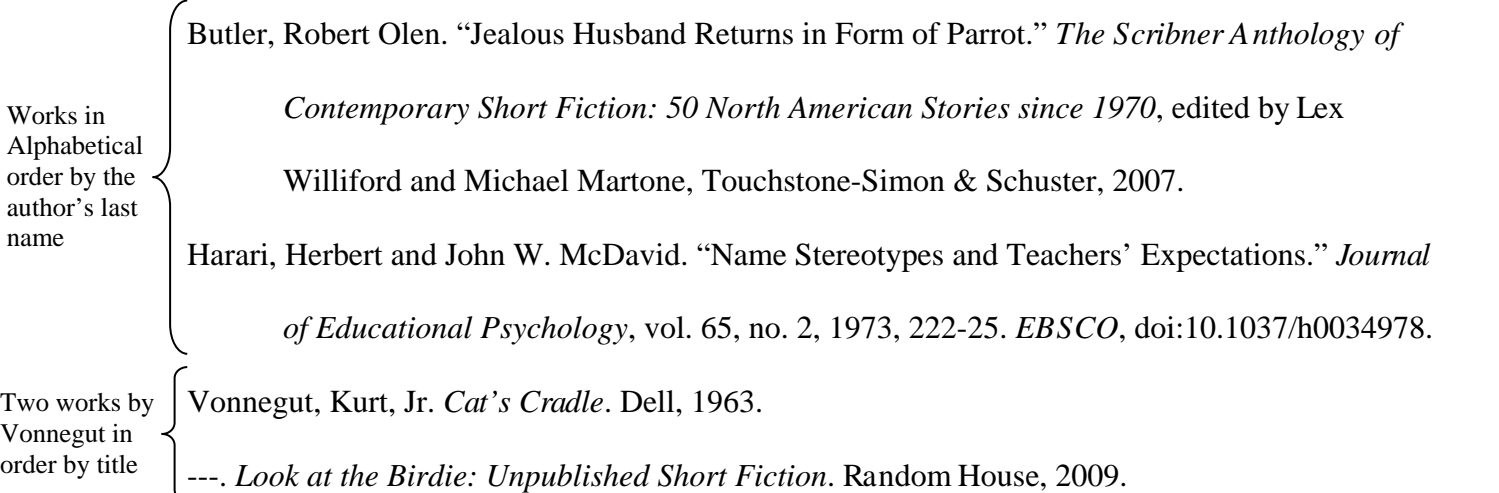

Lastname 1

Sammy Bearkat

Dr. Houston

Course Number (ie UNIV 1001)

dd Month year (15 September 2427)

Amazing Paper Title

Begin primary paragraphs here.

#### Works Cited

- Author, Joe Jane. *The Title of My Awesome Book of Awesomeness*. The Name of an Incredible Publishing Company, 2017.
- Butler, Robert Olen. "Jealous Husband Returns in Form of Parrot." *The Scribner Anthology of Contemporary Short Fiction: 50 North American Stories since 1970*, edited by Lex Williford and Michael Martone, Touchstone-Simon & Schuster, 2007.
- Harari, Herbert and John W. McDavid. "Name Stereotypes and Teachers' Expectations." *Journal of Educational Psychology*, vol. 65, no. 2, 1973, 222-25. *EBSCO*, doi:10.1037/h0034978.

Vonnegut, Kurt, Jr. *Cat's Cradle*. Dell, 1963.

---. *Look at the Birdie: Unpublished Short Fiction*. Random House, 2009.